## **RENCANA PELAKSANAAN PEMBELAJARAN (RPP)**

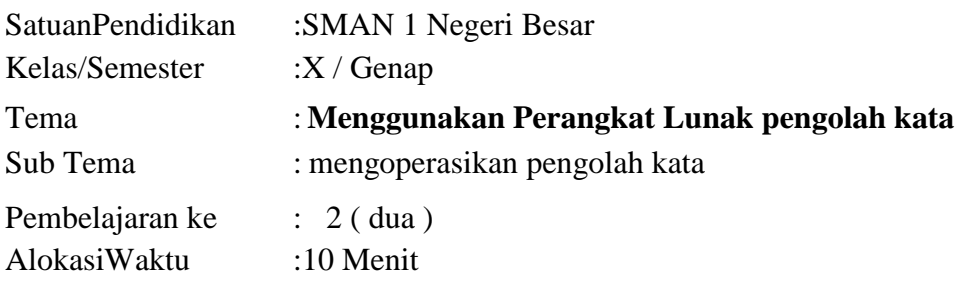

## **A. TUJUAN PEMBELAJARAN**

Setelah mempelajari materi perangkat lunak pengolah kata, peserta didik dapat :

- Mengidentifikasi kegunaan program pengolah kata
- Mengaktifkan atau mengoperasikan program pengolah kata sesuai prosedur
- Mengidentifikasi menu dan ikon pengolah kata
- Menjelaskan menu dan ikon pada program pengolah kata

## B. **KEGIATAN PEMBELAJARAN**

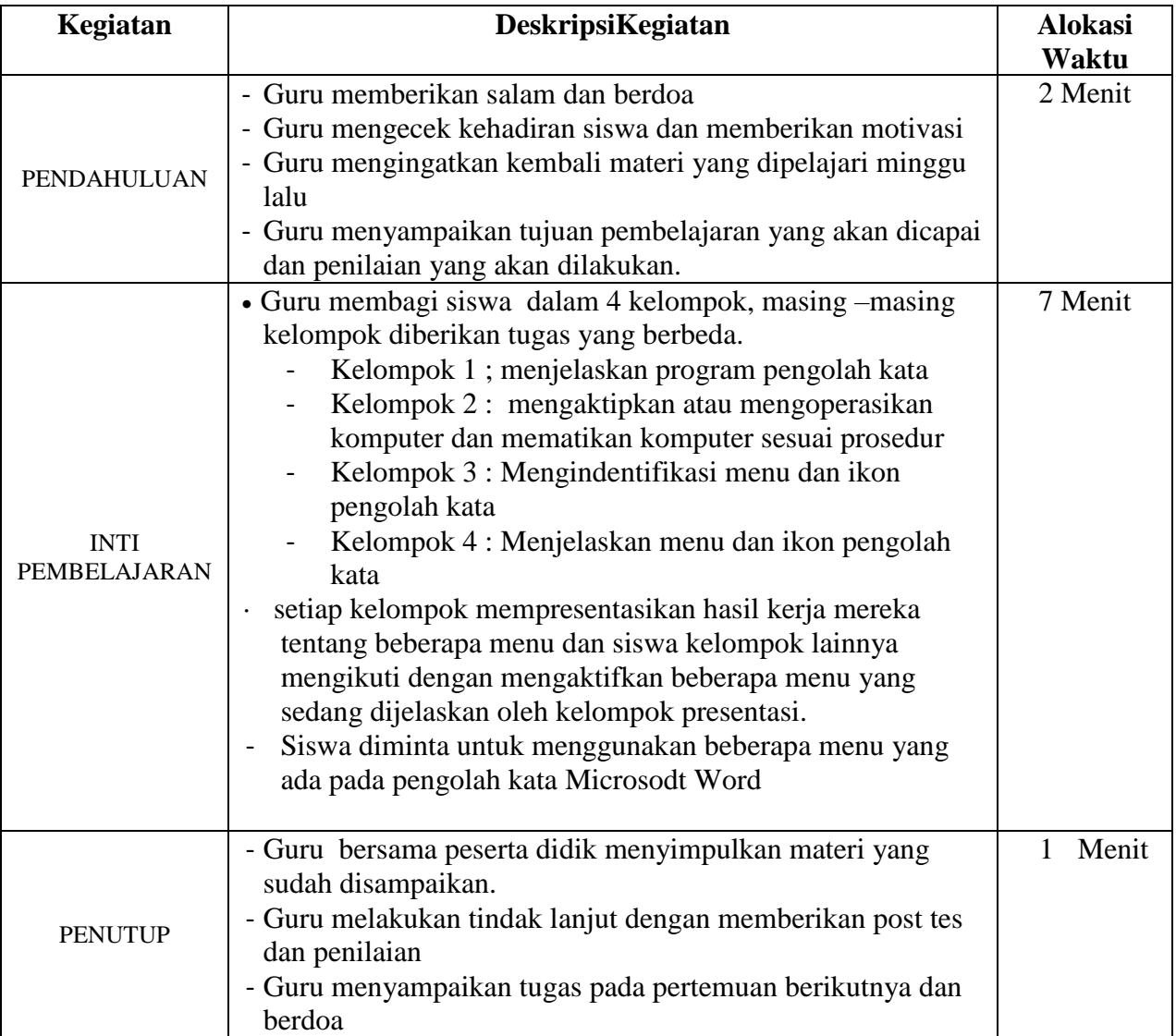

## **C. PENILAIAN PEMBELAJARAN**

Penilaian pembelajaran yang dilakukan adalah dengan mengadakan post tes dalam bentuk esay yang terdiri dari 2 soal dengan rincian skor sebagai berikut :

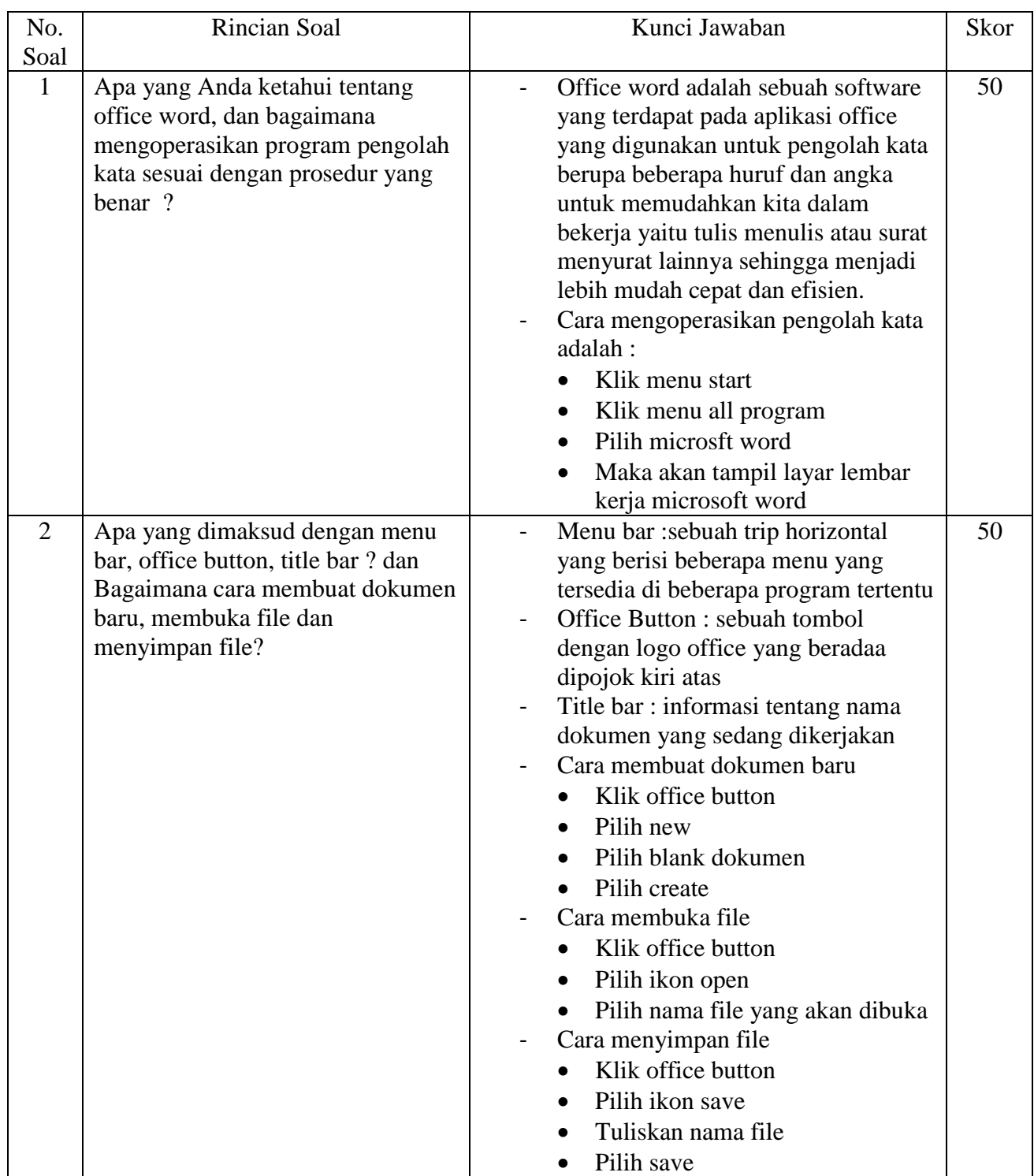

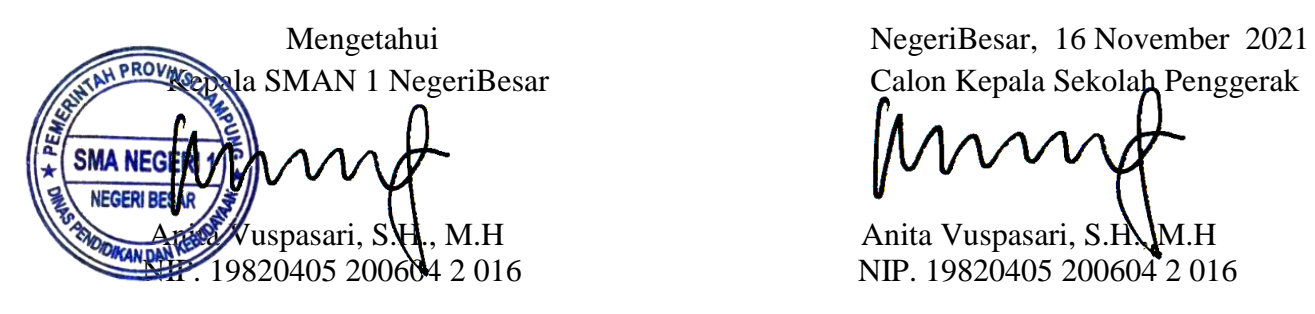

Pala SMAN 1 NegeriBesar Calon Kepala Sekolah Penggerak